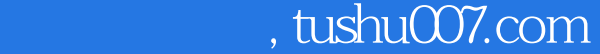

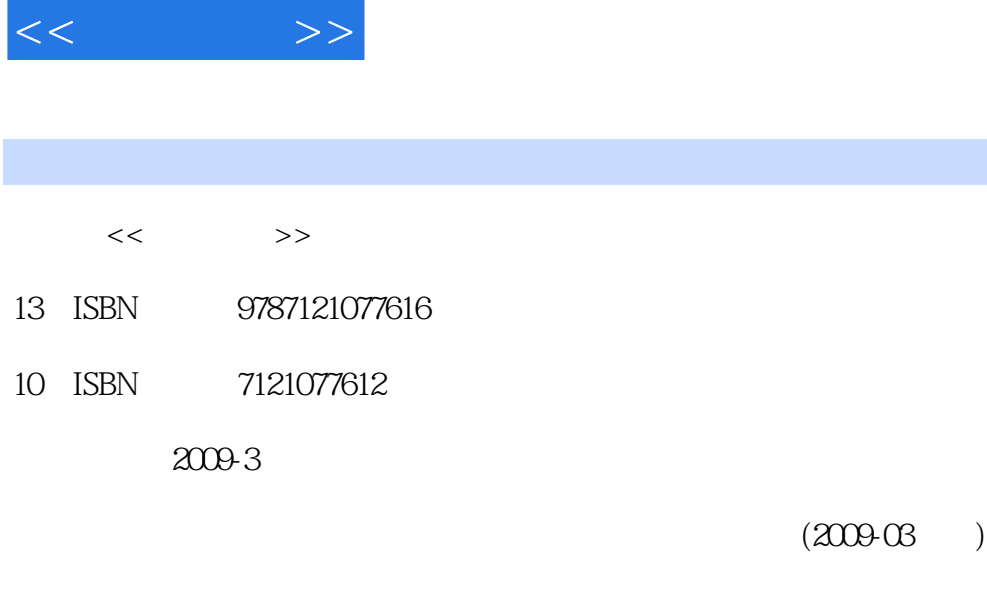

页数:329

PDF

更多资源请访问:http://www.tushu007.com

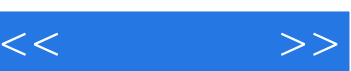

*Page 2*

 $\mu$ 

 $\frac{a}{\sqrt{a}}$  +  $\frac{a}{\sqrt{a}}$  +  $\frac{a}{\sqrt{a}}$ 

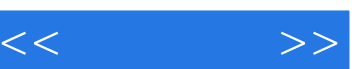

## $,$  tushu007.com

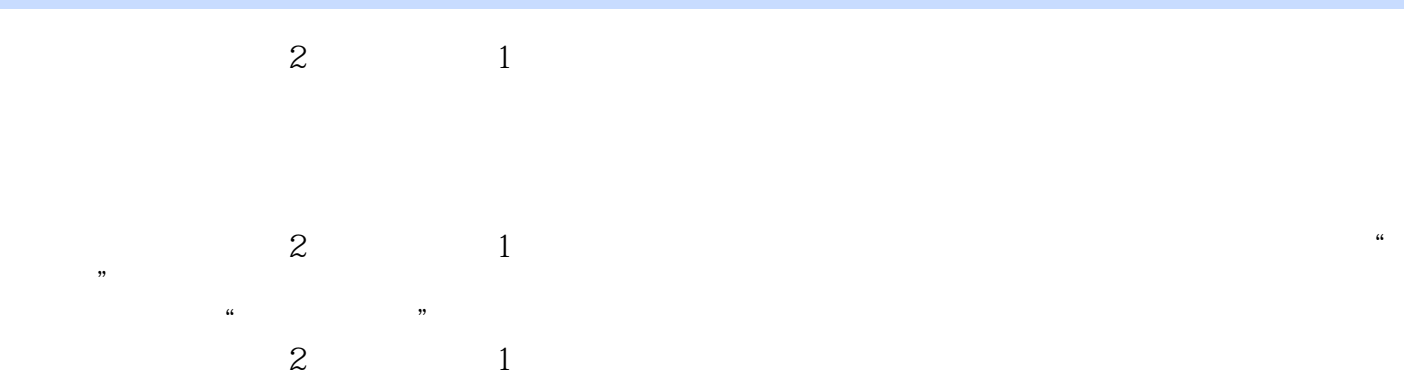

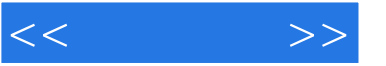

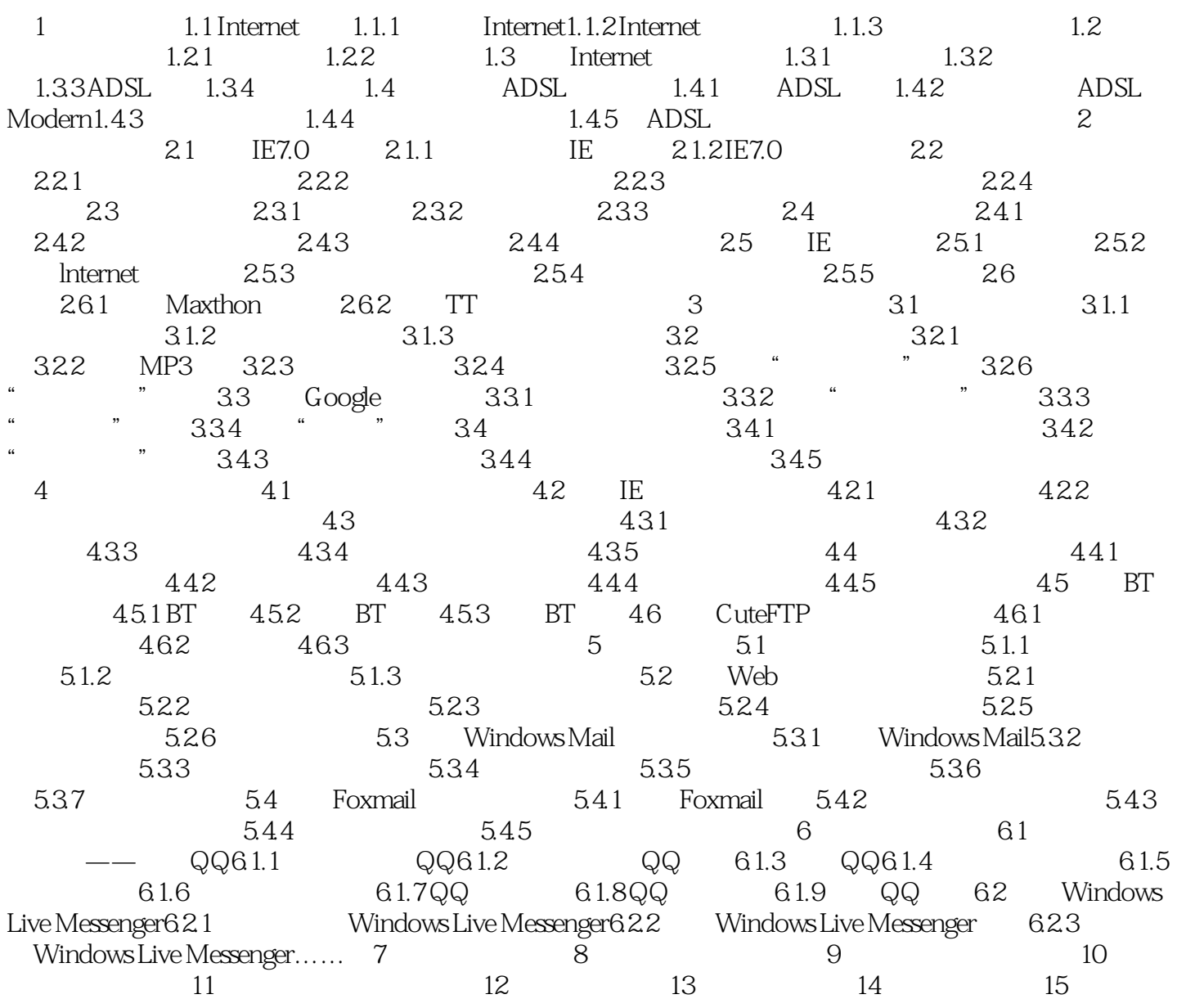

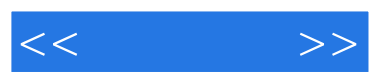

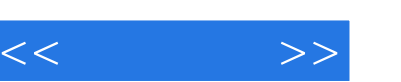

 $(2)$   $*$  $\frac{a}{\sqrt{a}}$  $(2)$ 

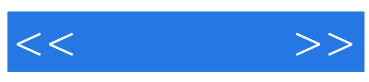

本站所提供下载的PDF图书仅提供预览和简介,请支持正版图书。

更多资源请访问:http://www.tushu007.com